# **Beyond Cookies:**

**Persistent Storage (and Offline Access) for AJAX Applications Using Dojo.Storage**

> Brad Neuberg bkn3@columbia.edu

#### New Kind of Web

Persistent client-side storage – Saving large amounts of data securely **Diffline access** Works right now, with installed base – Cross browser and cross platform

### New Kind of Web

What could you build?

- Web-based collaborative word processors
- **Offline AJAX RSS readers**
- Offline web book reader using Open Library

### New Kind of Web

**Working on vision for years Many false starts and dead ends** Thought it might not be possible

# Vision is Real

#### Exists right now **Demo**

#### Moxie

**Example web-based word processor Dopen source in Dojo repository** Persistent client-side storage – Needs no server **Offline access Works across big three**  $-$ IE, Firefox, Safari

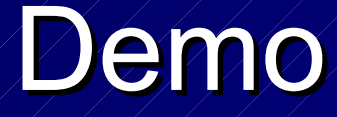

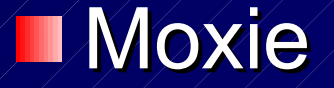

### **Moxie**

- Put together in one day using Dojo:
	- Dojo Widgets
	- Dojo Events
	- Dojo Storage

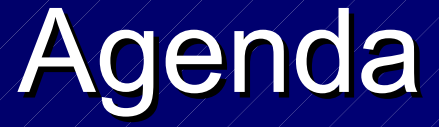

Dojo Storage Storage Providers Flash Storage Provider Building Sample Application - Moxie Dojo.flash **How to do Offline** Status **TFuture** 

# Acknowledgements

Julien Couvreur **The Dojo Team** 

# What is Dojo Storage?

Unified API to provide JavaScript applications with storage **Open source** Dojo Toolkit Automagic detection of available storage and environment

#### Relationship to AMASS

- Ajax MAssive Storage System
- Released in October, 2005
- Proof-of-concept prototype of Flash based storage
- Only worked on Firefox and IE
- Not well-tested
- **Not integrated into Dojo or generic**

## Dojo Storage Architecture

#### **JavaScript App/ Web Page**

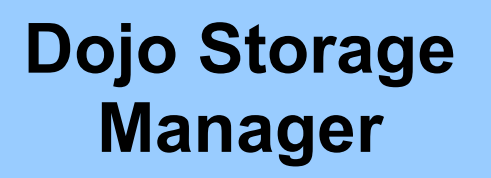

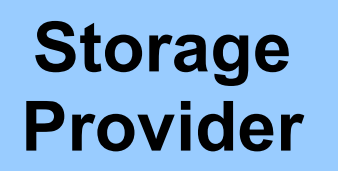

# Storage Provider API

**B**Generic API Gives hash table abstraction to underlying storage type

# Storage Provider API

#### StorageProvider

initialize isAvailable isPermanent getMaximumSize hasSettingsUI getType

put get hasKey getKeys clear remove showSettingsUI hideSettingsUI onHideSettingsUI

## Possible Providers

Cookie Storage Provider Flash Storage Provider ActiveX Storage Provider Form Save Storage Provider XPCOM Storage Provider **More** 

## Flash Storage Provider

**I** Currently only storage provider available Uses Flash 6+ features SharedObjects dojo.flash

# Why Flash?

Has greater installed base than Internet Explorer  $-$  Flash 6+ = 97.1%  $-$  Internet 5, 6, 7 = 64.7% **LCross-browser and cross-platform** Use as hidden runtime to extend browser This is what Flash Storage Provider does

# Storage Manager API

#### dojo.storage.manager

register setProvider autodetect *is*Available islnitialized supportsProvider getProvider

# Building Sample Application - **Moxie**

**Don't have to know about** FlashStorageProvider

### Moxie's Architecture

Two files - editor.html, editor.js Singleton JS object

#### **Moxie**

initialize directoryChange save configure

save printAvailableKeys handleLoad printStatus

# Moxie's HTML (editor.html)

Dojo Editor Widget **Dojo Widgets** – Easy, reusable DHTML components

<div id="storageValue" dojoType="Editor" items="textGroup;|;blockGroup;|; justifyGroup;|;colorGroup;|; listGroup;|;indentGroup;|; linkGroup;"> Click Here to Begin Editing  $\langle$ /div>

# Moxie's JS (editor.js)

#### **Ilmport Dojo packages**

dojo.require("dojo.dom"); dojo.require("dojo.event.\*");  $\phi$ dojo.require("dojo.html"); dojo.require("dojo.fx.\*"); dojo.require("dojo.widget.Editor"); **dojo.require("dojo.storage.\*");**

# Moxie's JS (editor.js)

#### **Wait until dojo.storage is finished loading**

if(dojo.storage.manager.isInitialized() == false){ dojo.event.connect(dojo.storage.manager, "loaded", Moxie, Moxie.initialize);

 $eIse$ { dojo.event.connect(dojo, "loaded", Moxie, Moxie.initialize);

# Loading Data

 $\text{var}/\text{resu}$ lts = dojo.storage.get(key);

# Saving Data

try{ dojo.storage.put(key, value, saveHandler); }catch(exp){ alert(exp);

Value can be string or JS object – Internal JSONing of all objects User might decline save request

 $\bigg\{$ 

#### **Callback function with two arguments:**

– status

dojo.storage.SUCCESS dojo.storage.FAILED dojo.storage.PENDING – keyName

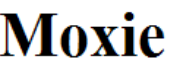

Web Editor With Persistent Client-Side Storage and Offline Access.

Drag this link, Run Moxie, to your favorites toolbar above for offline access. To work offline, on Internet Explorer and Firefox select File > Work Offline; Safari does not need this. Next, click the bookmark you made for this page.

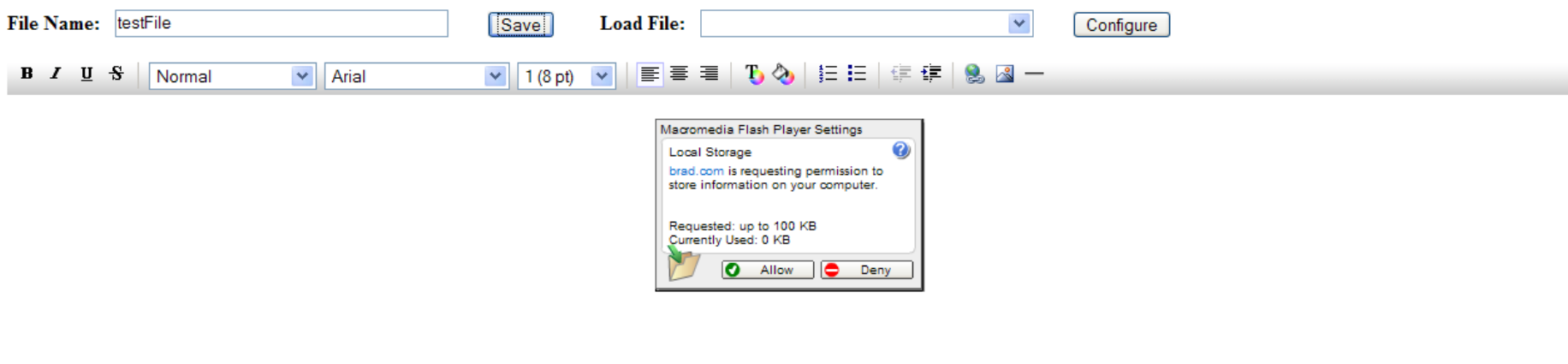

Macromedia Flash Player Settings

Local Storage

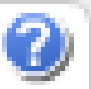

brad.com is requesting permission to store information on your computer.

Requested: up to 100 KB Currently Used: 0 KB

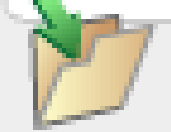

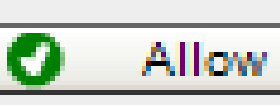

0

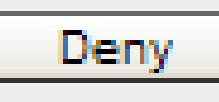

var saveHandler = function(status, keyName){ if(status == dojo.storage.PENDING) // ... else if(status == dojo.storage.FAILED)  $\mathcal{U} \mathcal{L}$ else if(status == dojo.storage.SUCCESS){  $W$  ...

}

### Print Available Keys

var directory = dojo.byId("directory");

// clear out any old keys directory.innerHTML = ""

// add new ones **var availableKeys = dojo.storage.getKeys();** for (var  $i = 0$ ;  $i < a$ vailableKeys.length;  $i + f$ ) { var optionNode = document.createElement("option"); optionNode.appendChild(document.createTextNode( availableKeys[i])); optionNode.value = availableKeys[i]; directory.appendChild(optionNode); }

# **Configure**

#### **Configuration button to control storage**

#### Macromedia Flash Player Settings

Local Storage

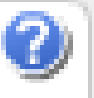

How much information can brad.com store on your computer?

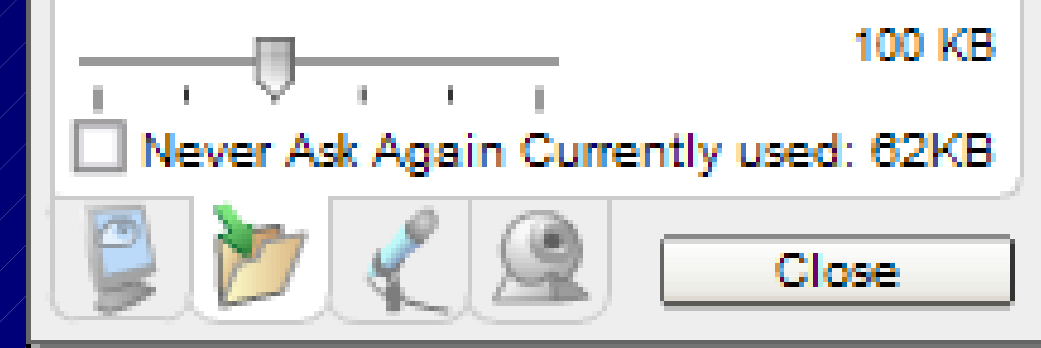

# **Configure**

if(dojo.storage.hasSettingsUI()){ var self  $=$  this; dojo.storage.onHideSettingsUI = function(){ self.\_printAvailableKeys(); }

> // show the dialog dojo.storage.showSettingsUI();

}

# Flash Dialog + Rich Edit Control

**Firefox** 

Flash dialog on top of rich text area – z-index issues When dialog is showing, hide rich edit area

# Flash Dialog + Rich Edit Control

if(status == dojo.storage.PENDING){ if(dojo.render.html.moz){ var storageValue = dojo.byId("storageValue"); storageValue.style.display = "none"; }

return; }else{

}

if(dojo.render.html.moz){ var storageValue = dojo.byId("storageValue"); storageValue.style.display = "block"; }

### Moxie - That's It

A bit more code for some fancy status displaying **If Responding to mouse and keyboard events**
# Dojo Flash

Cross-browser, fast, reliable JS+Flash communication is hard and ugly **Encapsulates these details** 

## Dojo.flash

- Provides several major services:
	- dojo.flash.Info
		- **Is Flash available + what version of Flash?**
	- dojo.flash.Embed

Embeds Flash into page for Flash+JS communication

## Dojo.flash

Provides several major services: – dojo.flash.Communicator Provides uniform, fast, reliable, JS + Flash communication dojo.flash.Install **Uniform installation and upgrading of Flash** 

## Dojo.flash.Communicator

Very hard to create Where magic happens

Dojo.flash.Communicator Provides method abstraction between  $Flash + JS$ JavaScript: – sayHello() is Flash function – dojo.flash.comm.sayHello(); Flash: – DojoExternalInterface.call("dojo.storage.save" ,

resultsHandler)

## DojoExternalInterface

Backport of Flash 8 External Interface to Flash 6

**Callbacks are registered** 

### DojoExternalInterface

DojoExternalInterface.initialize(); DojoExternalInterface.addCallback("put", this, put); DojoExternalInterface.addCallback("get",  $t$ his, get) DojoExternalInterface.addCallback("remove", this, remove);

DojoExternalInterface.loaded();

#### **Three ways:**

- 1)LiveConnect/ActiveX + fscommands Flash 6
	- Pro: Extremely fast, can send very large data, *mature*
	- Con: Only works on IE and Firefox

#### 2)ExternalInterface - Flash 8

- Pro: Easy to use, Works on Safari
- Con: Unbelievably slow, performance degrades Ø. O(n^2), serious serialization bugs

3)getURL/LocalConnection/New Flash Applets - Flash 7

- Pro: Very cross platform
- Cons: Destroys history, serious data size limitations and performance issues

- **Only mechanisms 1 and 2 are acceptable**
- Use LiveConnect/ActiveX + fscommands for IE/Firefox - Flash 6 communication
- Use ExternalInterface for Safari Flash 8 communication
	- Find workarounds to fix performance and serialization bugs
	- Performance workarounds only work in Safari

**Needed for Safari 13 months to finish**  $\blacksquare$  Safari Support = 30% more time to any project

- **Performance/Serializing issues**
- **Workarounds:** 
	- Chunk data into many different small calls through ExternalInterface
		- Makes performance linear

– Used debugger to find hidden JS serialization methods used by Flash plugin

- **Internal XML serialization doesn't escape** characters
- 
- Uses eval()
- **IFound way to bypass and do it all manually**

#### Example bypass code:

plugin.CallFunction( '<invoke name="chunkArgumentData" + 'returntype="javascript">' + '<arguments>' + '<string>' + piece + '</string>'  $'$  <number>' + argIndex + '</number>' + '</arguments>'  $\langle$ /invoke>');

#### Workarounds:

- Double encode and decode all XML characters on both sides:
	- **8amp; --> &amp&**
- Very important for persisting XML
	- **Lots of testing**

With workarounds, performance and reliability are great Without them, simply not realistic to use **ExternalInterface Disk on Safari** 

## Flash 8 Communication Demo

Saving book used to take minutes - now takes seconds **LXML** impossible before Demo of saving XML and large book with **Safari** 

Little more straightforward

#### JS -> Flash:

- JS uses plugin.SetVariable to build up method values
- Calls plugin.Play() to execute
- $-$  Flash reads values off  $\sqrt{r}$ oot

Flash -> JS:

 $-$ fscommand

**Things that were hard to figure out:** 

– Sensitive to way you embed Flash into page

– Robustly handle different timing issues

For example, on some IE versions, Flash can start running before fscommands will work

### **Other Areas**

**Showing Flash settings dialog and knowing** when closed

**Centering across different HTML** DOCTYPEs and browsers

### Other Areas

Serializing and deserializing JavaScript objects as JSON strings Short-circuiting JSON eval() if dealing with large strings **IDrastically better performance** 

### **Other Areas**

Build system to easily create Flash 6 and Flash 8 versions of ActionScript files Ant task - buildDojoFlash Reliably determining Flash version installed Automated Flash installation and upgrading

# Dojo Flash

Lots of QA testing Poor mans QA/distributed QA: – Go to copy shops like Kinkos – Spend lots of money to use rental machines Beg people at coffee shops

# Dojo Flash

I I experienced pain so you don't have to Dojo.flash externally is easy to use Internally was hell to create

- **Julien Couvreur discovered offline** mechanism
	- Figured out HTTP response headers
	- TiwyWiki Take It With You Wiki
	- Blog

http://blog.monstuff.com

#### **HTTP Caching**

- Magic happens on server-side
- Send over HTTP response headers:
	- Etag
	- $-$ Last-Modified
	- **Expires**
	- Cache-Control

Etag and Last-Modified on by default in Apache 2

**Expires and Cache-Control must be turned** on in httpd.conf:  $-$  mod expires

LoadModule expires\_module modules/mod\_expires.so

<Directory "c:/dev/dojo/"> ExpiresActive On ExpiresDefault "access plus 1 month" </Directory>

**The page is now in browser cache after first** access In IE and Firefox, go to File > Work Offline – Just navigate to URL In Safari, just go to URL Provide link to drag to toolbar

**Depends on persistent storage Even if offline, still have access to data** When network appears, just sync using persistent cache

**Simple Ill**ssue: If user clears cache, UI is gone  $-$  If user has not visited site recently, not in cache **Can live with issues** In practice works well for commonly used web apps

### Status

**Dojo.storage is in beta and in Dojo** repository Will be bundled with next release of Dojo – http://dojotoolkit.org **Has had lots of QA testing and is stable** 

### Status

Download Dojo 0.3 (hot off the presses!) – http://blog.dojotoolkit.org **Moxie:** – http://codinginparadise.org/e Test Storage UI: – http://codinginparadise.org/x

**Status** 

#### Offline mechanisms have had less QA – Need more QA testing

### Future

Bring dojo.storage to full release after wide stress testing by community Create zoo of storage providers
## Future

Dojo.offline and dojo.sync  $-$  Truly advanced offline abilities **Client-server syncing** – More offline QA

## Future

**Advanced collaborative tools that simply** work, right in the browser Use dojo.flash to get access to "Flash runtime" – audio and video conferencing with webcams **IGTalk right in the browser** Wikis + webcams, no downloads Streaming sockets and multiplexing ■Browser-Based SubEthaEdit

## Future

## Paper Airplane - 2003

- Research mockup and prototypes of deeply collaborative web browser
- Pieces can be done in AJAX/DHTML
	- **Don't need new browser**
- http://codinginparadise.org/paperairplane

**Beyond Cookies: Persistent Storage for AJAX Applications Using Dojo.Storage**

> Brad Neuberg bkn3@columbia.edu